# **MOOVIC** Horario y mapa de la línea 9A de autobús

# **Q 9A** La Valenciana - Tacubaya Por Qro.

La línea 9A de autobús (La Valenciana - Tacubaya Por Qro.) tiene 2 rutas. Sus horas de operación los días laborables regulares son:

(1) a La Valenciana - Tacubaya Por Qro.: 05:00 - 22:55(2) a Tacubaya Por Qro. - La Valenciana: 05:00 - 22:55 Usa la aplicación Moovit para encontrar la parada de la línea 9A de autobús más cercana y descubre cuándo llega la próxima línea 9A de autobús

## **Sentido: La Valenciana - Tacubaya Por Qro.** 68 paradas VER [HORARIO](https://moovitapp.com/ciudad_de_m%C3%A9xico-822/lines/9A/107974032/6583719/es-419?ref=2&poiType=line&customerId=4908&af_sub8=%2Findex%2Fes-419%2Fline-pdf-Ciudad_de_M%25C3%25A9xico-822-3533746-107974032&utm_source=line_pdf&utm_medium=organic&utm_term=La%20Valenciana%20-%20Tacubaya%20Por%20Qro.) DE LA LÍNEA

La Valenciana (Base)

Ángel Trías Y Juan Crisotomo

Av. Guelatao Y Enrique Contel

Enrique Contel Y Emilio Azcárraga

Enrique Contel Y Emilio Balli

Enrique Contel Y Av. Telecomunicación

Priv. de León Loyola Y Cetram Tepalcates

Priv. de León Loyola Y Antonio de León Loyola

José Arrese Y Mina

José Arrese Y Miguel Hidalgo

José Arrese Y Constitución de Apatzingan

Av. Constitución de Apatzingan - Aldama

Constitución de Apatzingan Y Frente A La Panadería León

Constitución de Apatzingan Y Canal de San Juan

Sur 20 Y Oriente 259

Sur 20 Y Oriente 255

Sur 20 - Rtno. 2 de Sur 16

Sur 20 - Ote. 245

Sur 20 Y Rojo Gómez

Sur 20 Y Oriente 237

#### **Horario de la línea 9A de autobús**

La Valenciana - Tacubaya Por Qro. Horario de ruta:

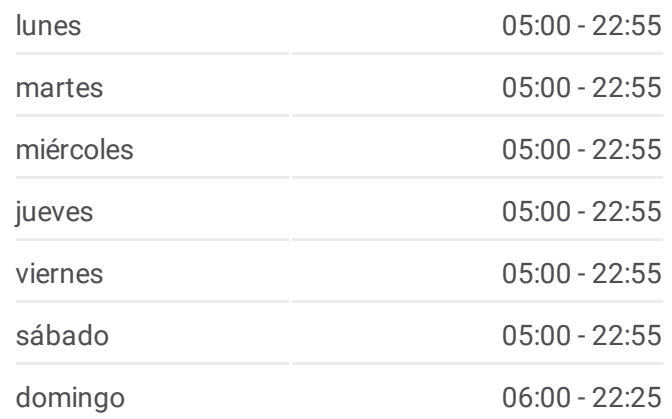

#### **Información de la línea 9A de autobús**

**Dirección:** La Valenciana - Tacubaya Por Qro. **Paradas:** 68 **Duración del viaje:** 76 min **Resumen de la línea:**

Sur 20 Y Oriente 233

Sur 20 Y Oriente 229

Ferrocarril Río Frío Y Oriente 217

Río Frío Y Río Churubusco

Vainilla Y Trigo

Añil Y Canela

Añil Y Centeno

Añil Y Puerta 8 Foro Sol

Añil Y Resina

Añil Y Río Churubusco

Avenida Añil

Añil Y Puerta 6

Añil Y Ensed

Av. Morelos Y Radames Trevino

Av. Morelos Y Fernando Iglesias

Av. Morelos Y Fco. del Paso Y Troncoso

Av. Morelos E Industria

Av. Morelos Y Nicolas Bravo

Av. Morelos Y Congreso de La Unión

Av. Morelos Y Torno

Av. Morelos Y La Viga

Calz. Chabacano Y Topacio

Calzada Chabacano - José Sotero

Chabacano Y José A. Torres

José Peon Contreras E Isabel La Católica

José Peon Contreras Y Bolivar

José Peon Contreras Y Eje Central

Dr. I. Morones Prieto Y Dr. Andrade

Dr. I Morones Prieto Y Dr. Jiménez

Dr. I. Morones Prieto Y Cuauhtémoc

Baja California Y Toluca

Baja California Y Monterrey

Baja California Y Medellin

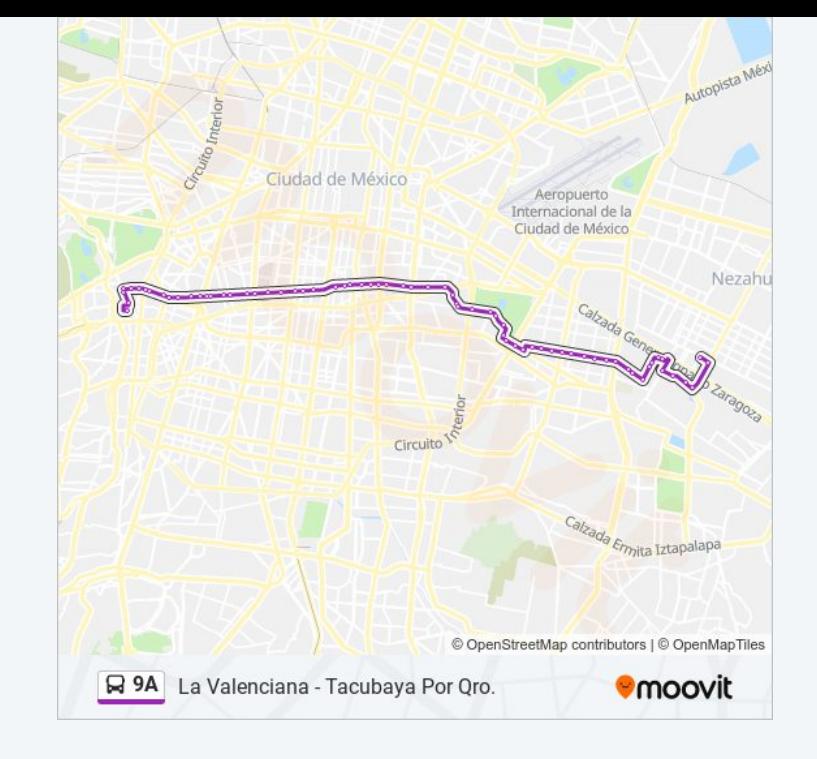

Baja California Y Tlacotalpan Baja California Y Tuxpan Baja California Y Chilpancingo Baja California Y Nuevo León Baja California Y Saltillo Baja California Y Metro Patriotismo Benjamín Franklin Y Metro Patriotismo Benjamín Franklin Y Carlos Zetina Benjamín Franklin Y José Vasconcelos Gob. Agustín V. Eguia Y Joaquín Pérez Gob. Agustín V. Eguia Y Gob. J. Cortina Gob. Agustín V. Eguia Y Parque Lira Parque Lira Y Del. Miguel Hidalgo Av. Observatorio Tacubaya (Base)

**Sentido: Tacubaya Por Qro. - La Valenciana** 80 paradas VER [HORARIO](https://moovitapp.com/ciudad_de_m%C3%A9xico-822/lines/9A/107974032/6583815/es-419?ref=2&poiType=line&customerId=4908&af_sub8=%2Findex%2Fes-419%2Fline-pdf-Ciudad_de_M%25C3%25A9xico-822-3533746-107974032&utm_source=line_pdf&utm_medium=organic&utm_term=La%20Valenciana%20-%20Tacubaya%20Por%20Qro.) DE LA LÍNEA

Tacubaya (Base) Observatorio Y Parque Lira Parque Lira Y Gob. Agustín V Eguia Parque Lira Y Gob. Gral. José Moran Gob. Rafael Rebollar Y Gob. Ignacio Esteva Gob. Rafael Rebollar Y Gob. José María Tomel Av. Constituyentes Constituyentes Y Juan Cano Constituyentes Y Pedro Antonio Santos Constituyentes Y José Vasconcelos Juan Escutia Y Zamora Juan Escutia Y Cuernavaca Juan Escutia Y Amatlan Juan Escutia Y Tamaulipas

#### **Horario de la línea 9A de autobús**

Tacubaya Por Qro. - La Valenciana Horario de ruta:

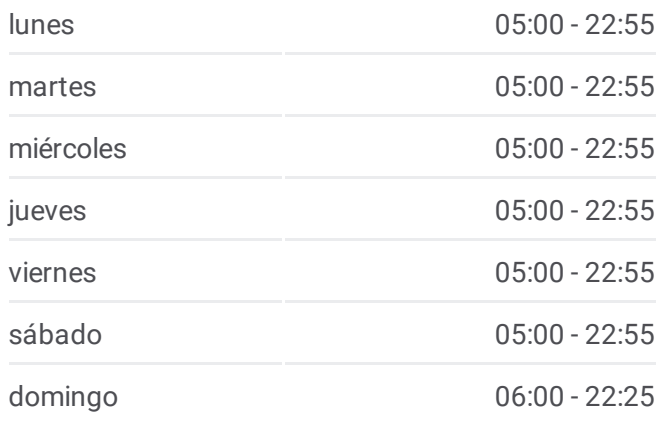

### **Información de la línea 9A de autobús Dirección:** Tacubaya Por Qro. - La Valenciana **Paradas:** 80 **Duración del viaje:** 91 min **Resumen de la línea:**

- Nuevo León Y Sonora
- Álvaro Obregón Y Yucatán
- Álvaro Obregón E Insurgentes
- Álvaro Obregón Y Tonala
- Tonala Y Zacatecas
- Querétaro Y Orizaba
- Querétaro Y Mérida
- Querétaro Y Frontera
- Dr. Olvera Y Niños Héroes
- Dr. Olvera Y Dr. Vertiz
- Dr. Olvera Y Dr. Andrade
- Dr. Olvera Y Eje Central
- Manuel J. Othon Y Bolivar
- Manuel J. Othon E Isabel La Católica
- Manuel J. Othon Y 5 de Febrero
- Av. del Taller Y Xocongo
- José A. Torres Y Mateos
- Chabacano Y José A. Torres
- Chabacano Y Oriente 67
- Chabacano Y La Viga
- Morelos Y Torno
- H Congreso de La Unión
- Av. Morelos Y Nicolas Bravo
- Av. Morelos E Industria
- Av. Morelos Y Fco. del Paso Y Troncoso
- Av. Morelos Y Fernando Iglesias
- Av. Morelos Y Radames Trevino
- Añil Y Atletas
- Avenida Añil
- Añil Y Churubusco
- Vainilla
- Río Churubusco Y Plutarco Elias Calles
- Río Churubusco Y Av. Te

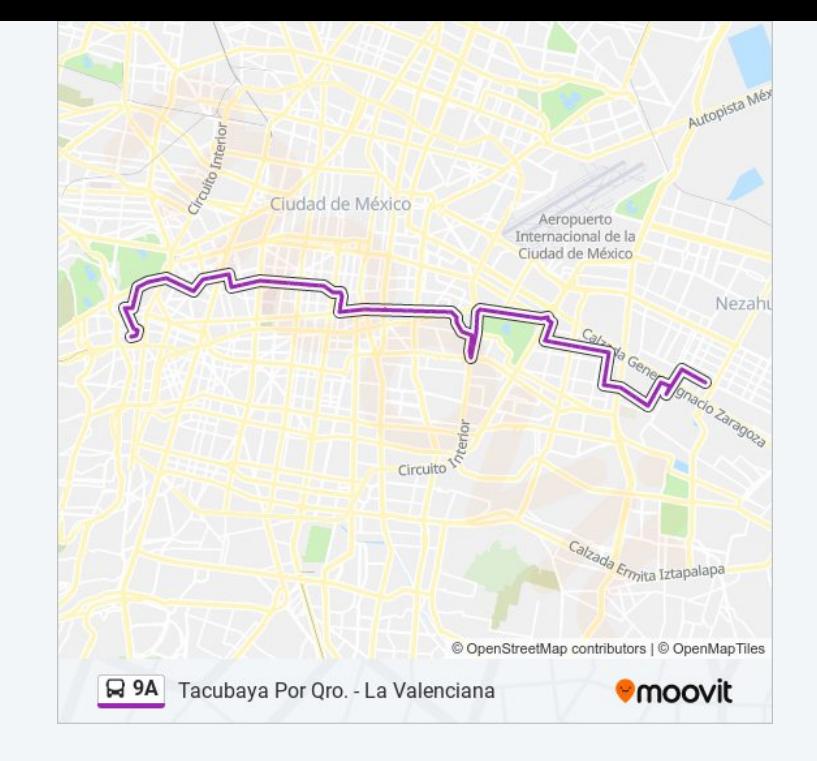

Río Churubusco Y Centeno

Añil (Eje 3 Sur)

Río Churubusco Y Puerta 10

Viaducto Y Puerta 4

Viaducto Y Puerta 5

Viaducto Y Metro Puebla

Viaducto Y Churubusco

Oriente 229 Y Sur 4

Oriente 229 Y Sur 8

Sur 8 Y Oriente 223

Sur 8 Y Oriente 237

Sur 8 Y Rojo Gómez

Sur 8 Y Oriente 245

Sur 8 T Oriente 249

Sur 8 Y Oriente 253

Sur 8 Y Oriente 257

Oriente 257 Y Sur 12

Oriente 257 Y Sur 16

Oriente 257 Y Sur 20

Sur 20 Y Oriente 259

Sur 20 Y Canal de San Juan

Constitución de Apatzingan Y Secundaria Oficial

Constitución de Apatzingan Y Frente A Panadería León

Constitución de Apatzingan Y Aldama

Constitución de Apatzingan Y Antonio de León Loyola

Constitución de Apatzongan Y 2do Semáforo

Antonio de Loyola Y Priv. de Loyola

Priv. de Loyola Y Cetram Tepalcates

Av. Telecomunicaciones E Issste

Benito S. Zenea Y Texcoco

Av. Texcoco Y Domingo Arellano

Av. Texcoco Y Francisco Leyva

Los horarios y mapas de la línea 9A de autobús están disponibles en un PDF en moovitapp.com. Utiliza [Moovit](https://moovitapp.com/ciudad_de_m%C3%A9xico-822/lines/9A/107974032/6583719/es-419?ref=2&poiType=line&customerId=4908&af_sub8=%2Findex%2Fes-419%2Fline-pdf-Ciudad_de_M%25C3%25A9xico-822-3533746-107974032&utm_source=line_pdf&utm_medium=organic&utm_term=La%20Valenciana%20-%20Tacubaya%20Por%20Qro.) App para ver los horarios de los autobuses en vivo, el horario del tren o el horario del metro y las indicaciones paso a paso para todo el transporte público en Ciudad de México.

[Acerca](https://moovit.com/es/about-us-es/?utm_source=line_pdf&utm_medium=organic&utm_term=La%20Valenciana%20-%20Tacubaya%20Por%20Qro.) de Moovit · [Soluciones](https://moovit.com/es/maas-solutions-es/?utm_source=line_pdf&utm_medium=organic&utm_term=La%20Valenciana%20-%20Tacubaya%20Por%20Qro.) MaaS · Países [incluídos](https://moovitapp.com/index/es-419/transporte_p%C3%BAblico-countries?utm_source=line_pdf&utm_medium=organic&utm_term=La%20Valenciana%20-%20Tacubaya%20Por%20Qro.) · [Comunidad](https://editor.moovitapp.com/web/community?campaign=line_pdf&utm_source=line_pdf&utm_medium=organic&utm_term=La%20Valenciana%20-%20Tacubaya%20Por%20Qro.&lang=es) de Mooviters

© 2024 Moovit - Todos los derechos reservados

**Mira los tiempos de llegada en tiempo real**